Access (3) PDF

https://www.100test.com/kao\_ti2020/181/2021\_2022\_\_E5\_85\_A8\_ E5\_9B\_BD\_E8\_AE\_A1\_E7\_c97\_181053.htm 11 "

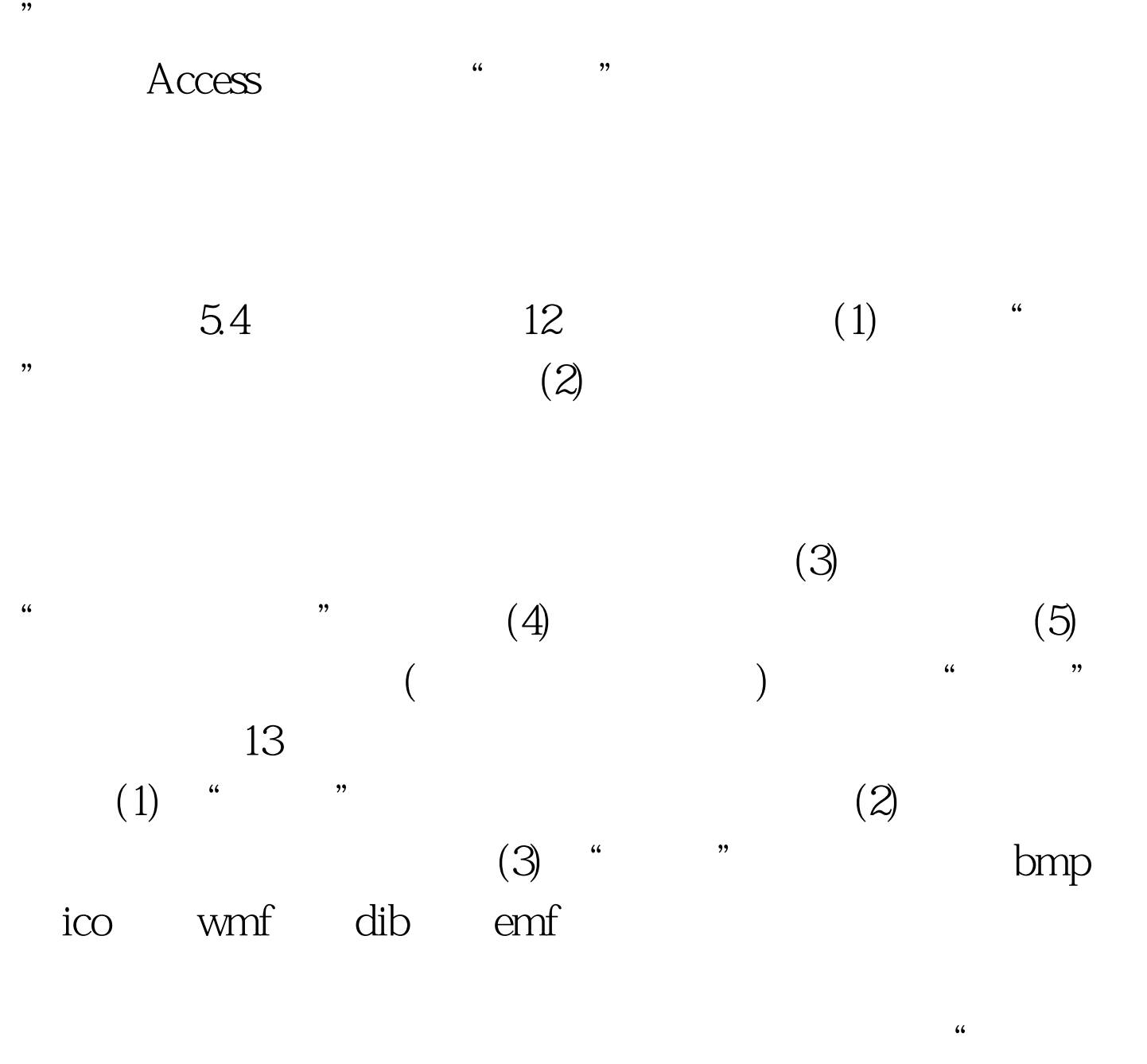

 $\mathbf{a}$  , and  $\mathbf{b}$  (4)  $\mathbf{a}$  , and  $\mathbf{b}$ 

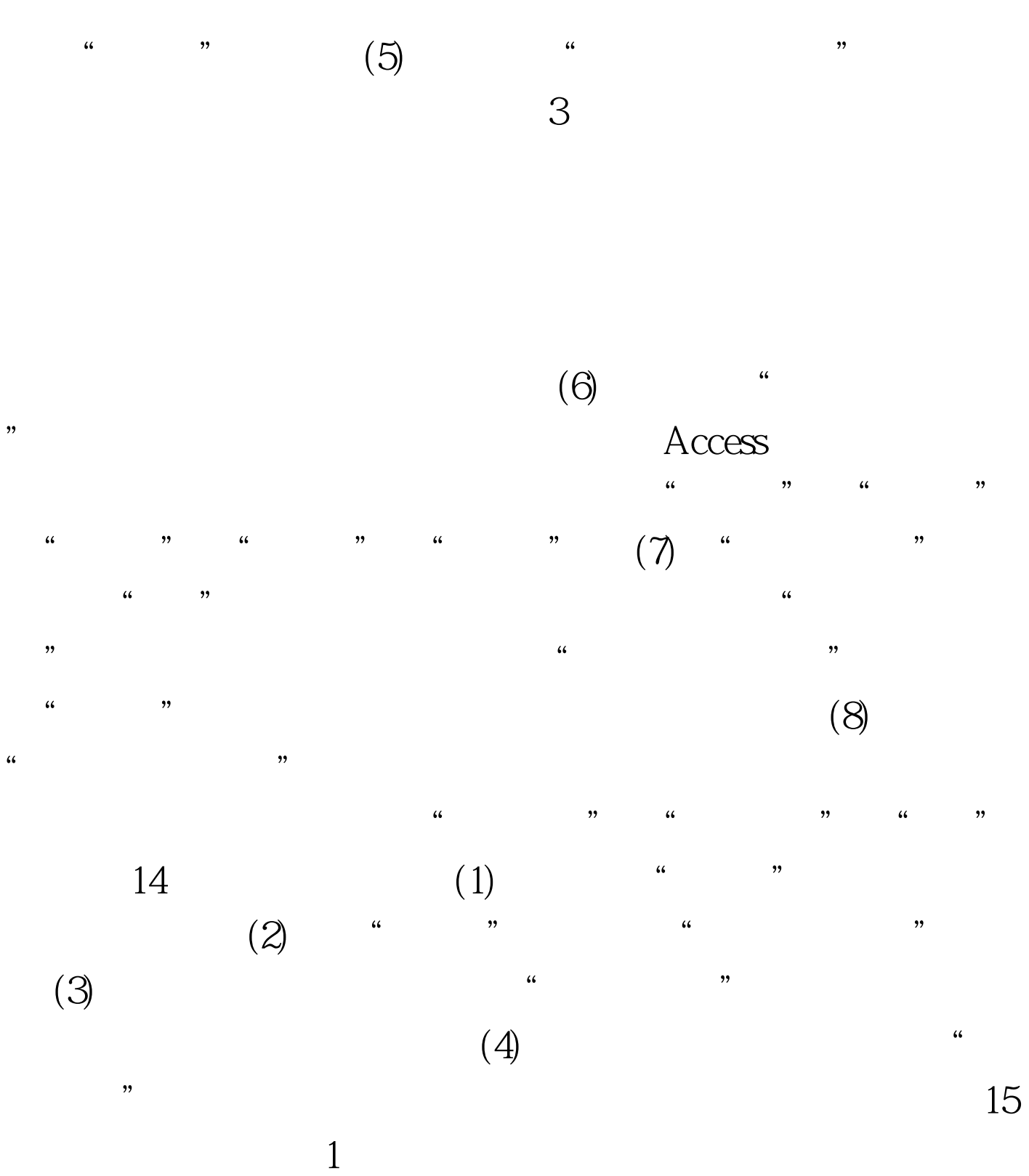

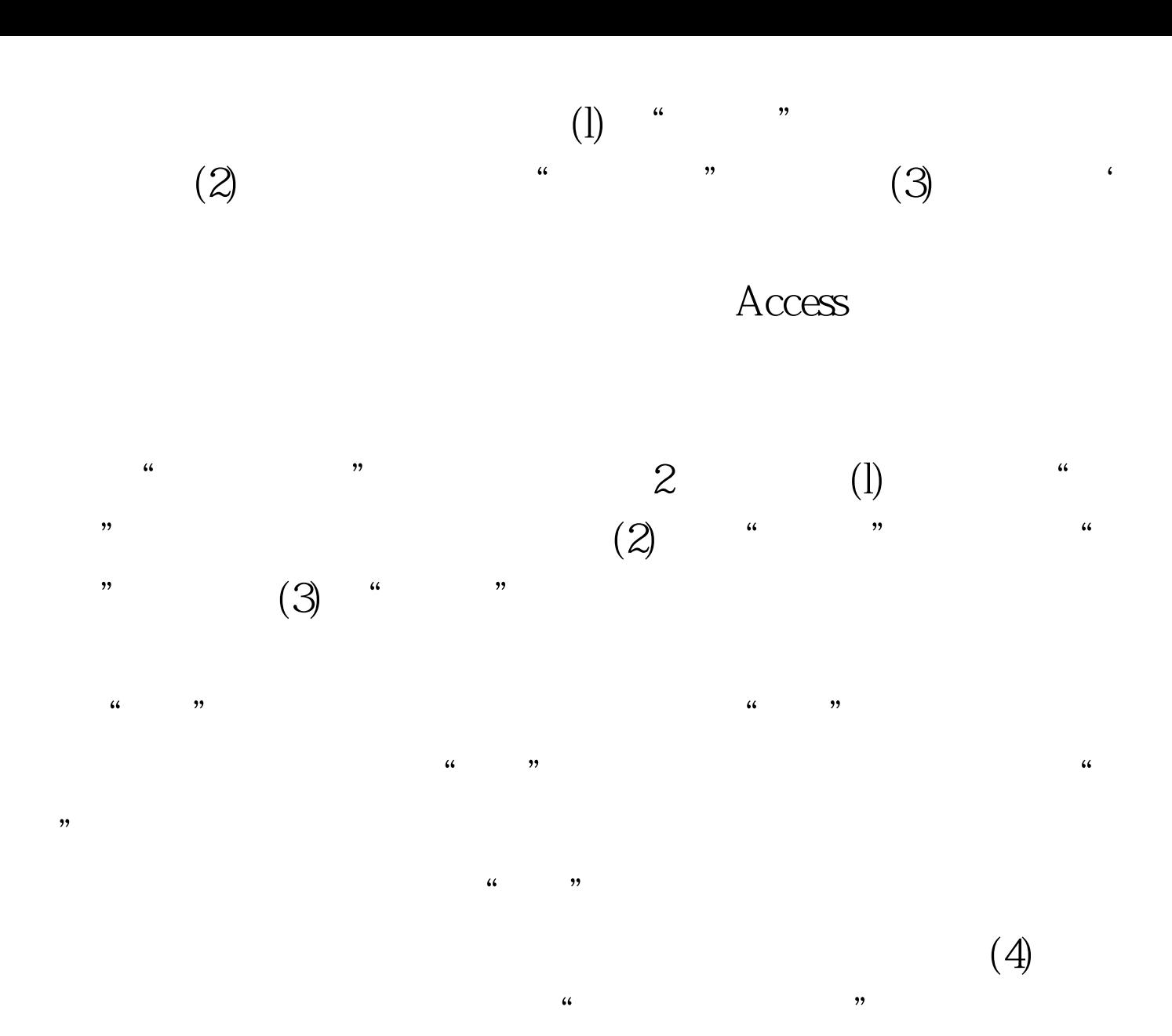

 $100Test$ www.100test.com